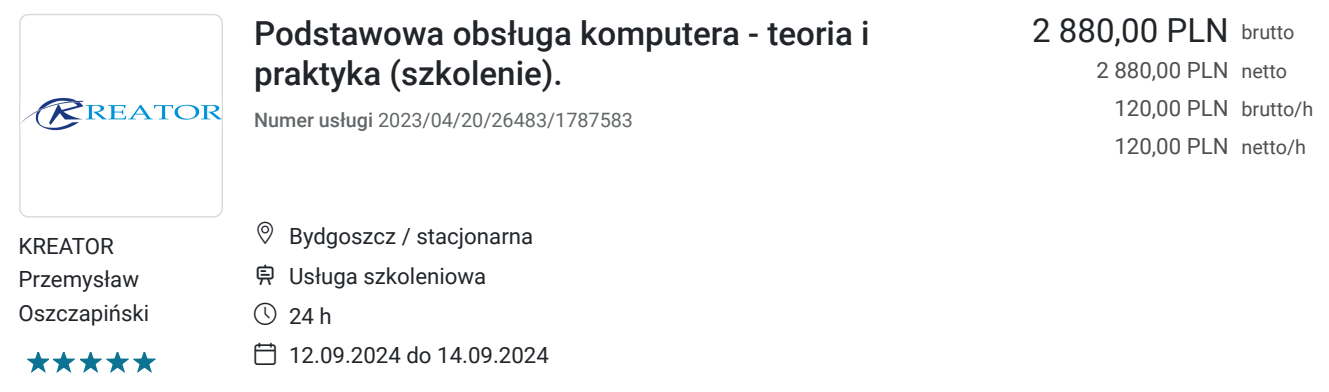

# Informacje podstawowe

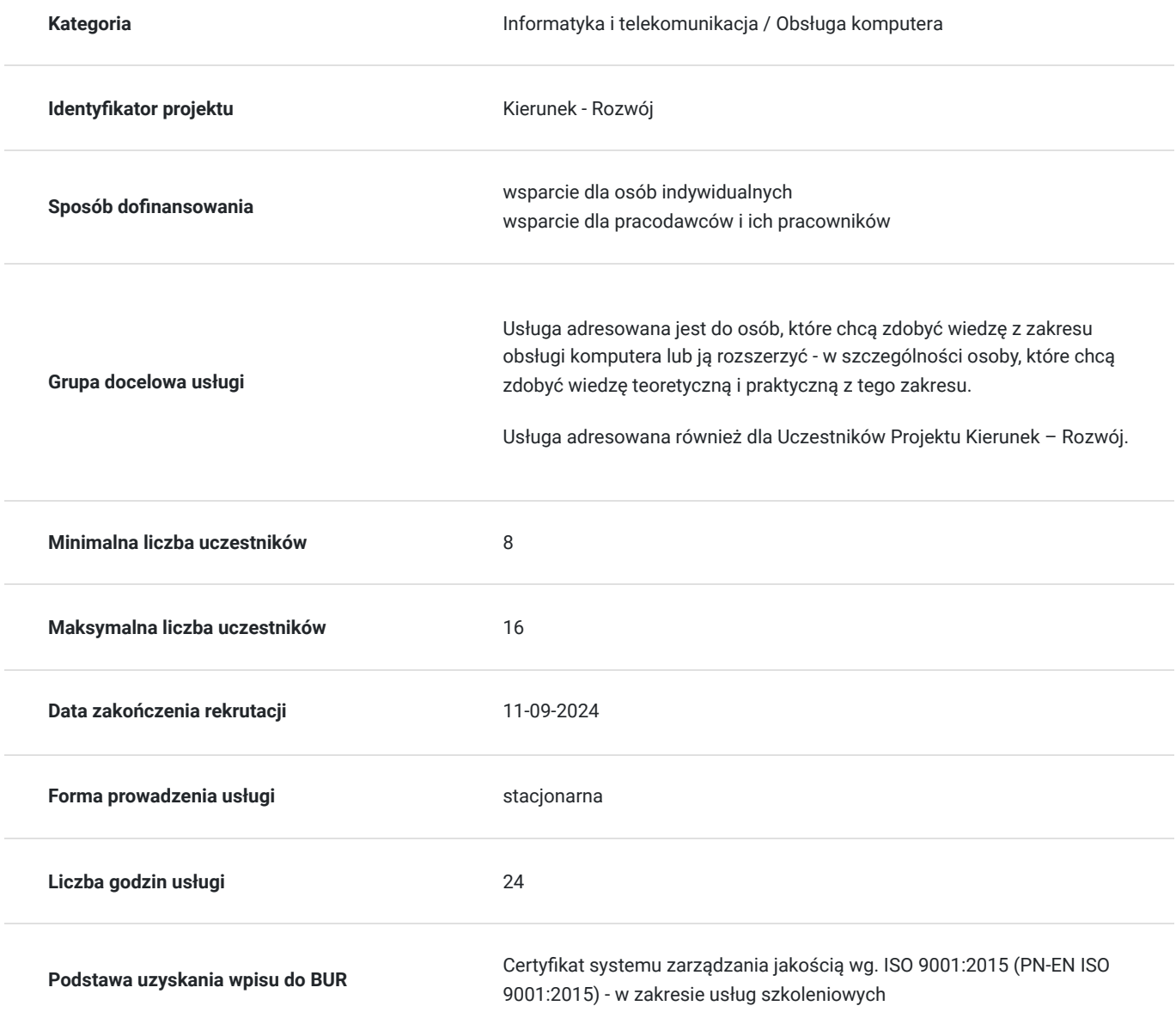

## Cel

**Cel edukacyjny**

Usługa przygotowuje do samodzielnego działania w zakresie kompleksowej obsługi komputera oraz pakietów Office.

## **Efekty uczenia się oraz kryteria weryfikacji ich osiągnięcia i Metody walidacji**

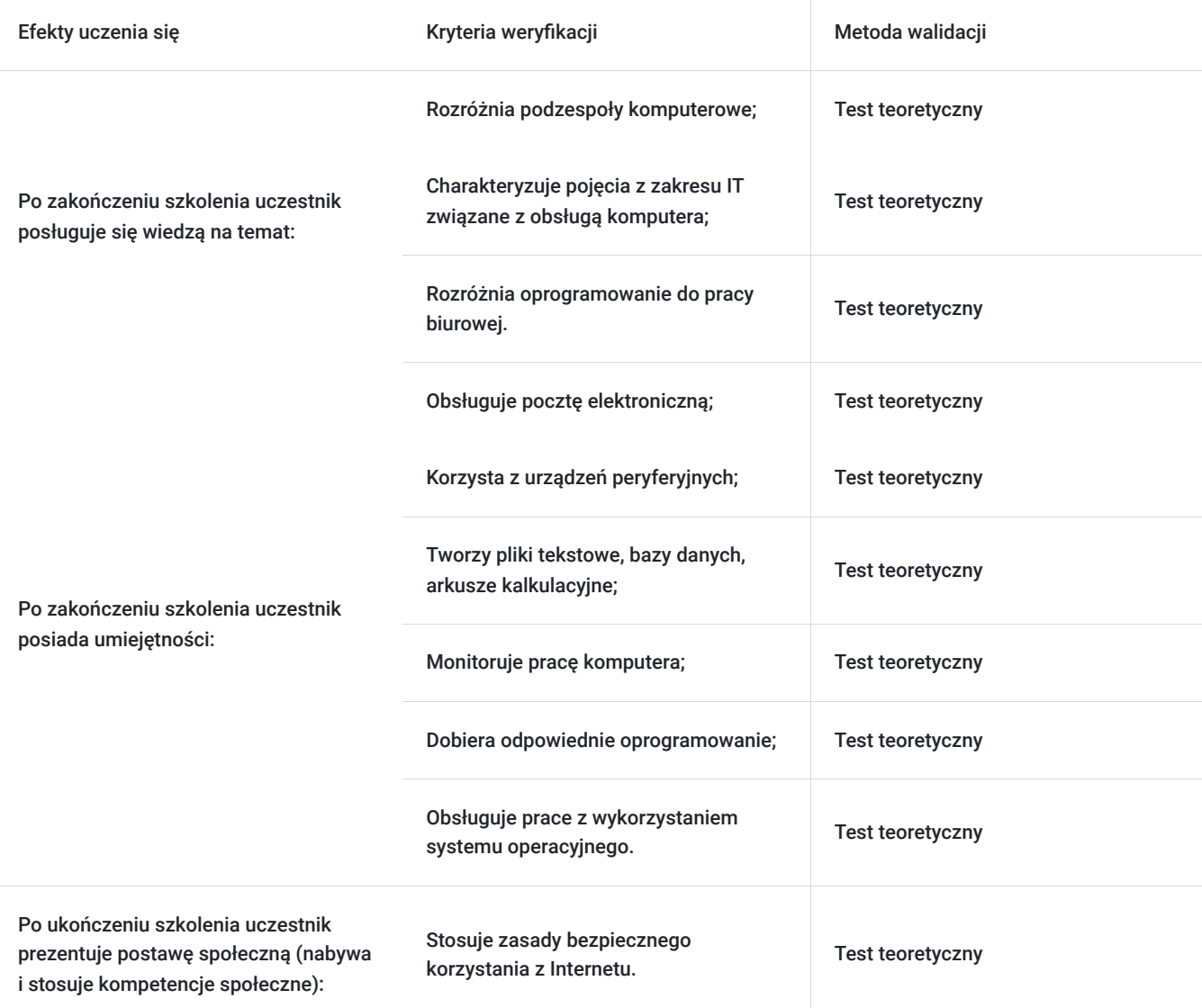

# Kwalifikacje

### **Kompetencje**

Usługa prowadzi do nabycia kompetencji.

#### **Warunki uznania kompetencji**

Pytanie 1. Czy dokument potwierdzający uzyskanie kompetencji zawiera opis efektów uczenia się?

Zaświadczenie o zakończeniu udziału w usłudze rozwojowej zawiera informacje na temat zakresu usługi rozwojowej oraz opisu efektów uczenia się po ukończeniu usługi rozwojowej.

### Pytanie 2. Czy dokument potwierdza, że walidacja została przeprowadzona w oparciu o zdefiniowane w efektach uczenia się kryteria ich weryfikacji?

Zaświadczenie o zakończeniu udziału w usłudze rozwojowej zawiera informacje dotyczące spełnienia określonych wymagań.

### Pytanie 3. Czy dokument potwierdza zastosowanie rozwiązań zapewniających rozdzielenie procesów kształcenia i szkolenia od walidacji?

Zaświadczenie o zakończeniu udziału w usłudze rozwojowej potwierdza zastosowanie rozwiązań zapewniających rozdzielenie procesów kształcenia i szkolenia od walidacji.

## Program

#### **1. Wstęp - wprowadzenie do tematyki IT**

- budowa komputera
- technologie informacyjne
- sprzęt i oprogramowanie (hardware i software)
- pulpit, ikony, ustawienia, panel sterowania
- systemy operacyjne (Windows, Linux, Mac OS X)
- higiena pracy z komputerem
- bezpieczeństwo
- zarządzanie plikami
- oprogramowanie antywirusowe

#### **2. Internet i sieci komputerowe**

- jak działa sieć komputerowa
- korzystanie z przeglądarek internetowych (Google Chrome, Mozilla Firefox)
- wyszukiwanie danych w Internecie
- media społecznościowe
- sieć domowa LAN i Wi-Fi oraz bezpieczne korzystanie z sieci
- komunikatory internetowe

#### **3. Korzystanie z poczty elektronicznej**

- zasady działania poczty elektronicznej
- darmowe i ogólnodostępne konta poczty elektronicznej
- protokoły służące do odbierania i wysyłania poczty elektronicznej
- stopka i podpisy oraz zarządzanie nimi
- zabezpieczanie poczty elektronicznej (wysyłanie i odbieranie maili)

#### **4. Wprowadzenie do pakietu Office**

- praca offline i online
- praca na komputerze a praca w chmurze
- licencjonowanie pakietu Microsoft Office

#### **4.1 Program Microsoft Word**

- pisownia i dostosowywanie
- style
- formatowanie tekstu
- formularze
- szablony dokumentów
- nagłówki i stopki

#### **4.2 Program Microsoft Excel**

- praca z arkuszem kalkulacyjnym
- formatowanie komórek
- prezentacja danych
- wykresy i tabele

## Harmonogram

Liczba przedmiotów/zajęć: 0

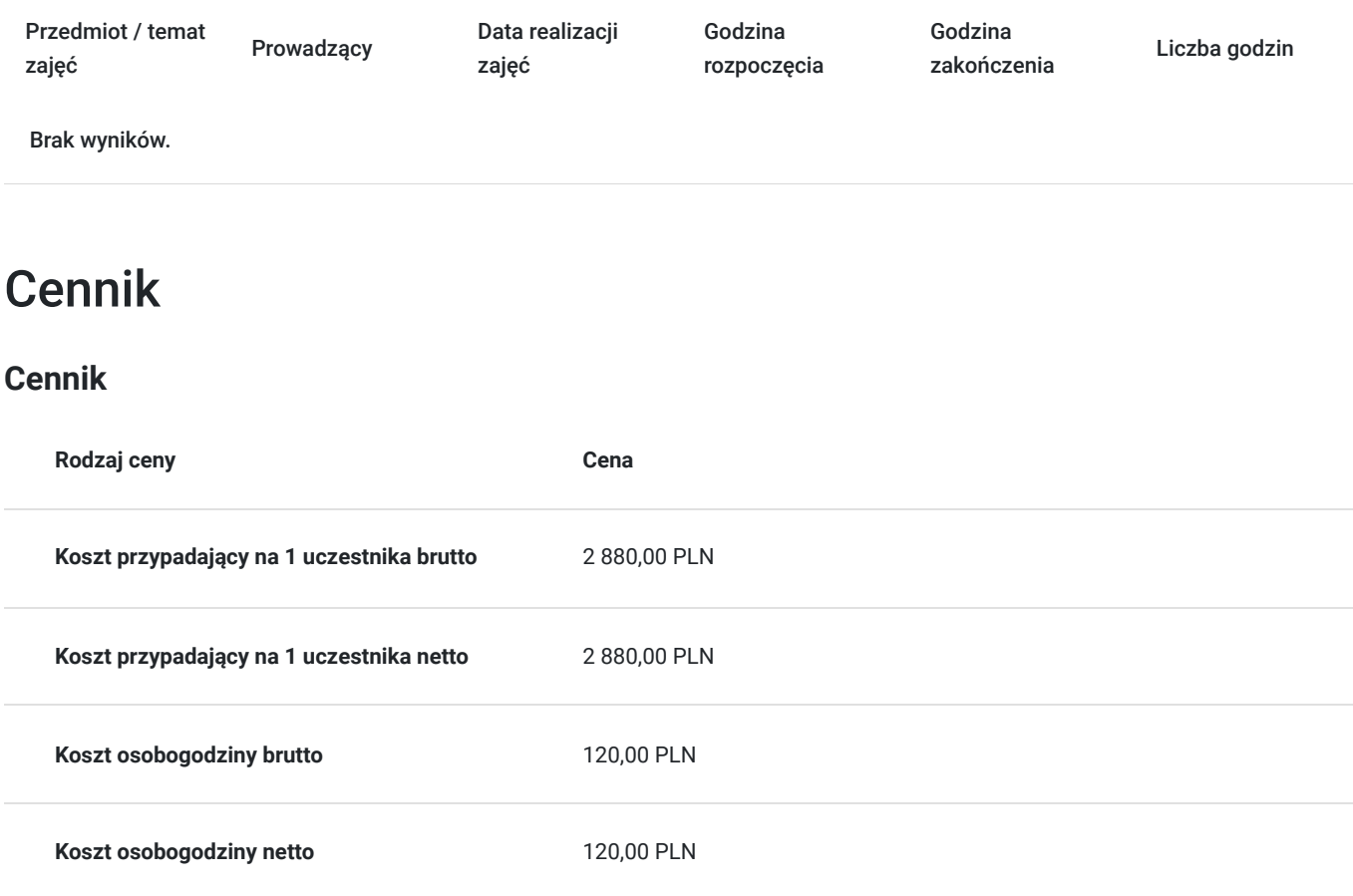

## Prowadzący

Liczba prowadzących: 1

 $1z1$ 

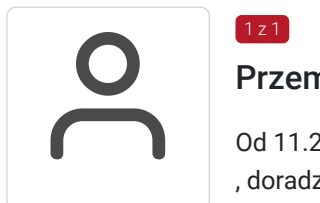

### Przemysław Oszczapiński

Od 11.2005 – własna działalność gospodarcza - "KREATOR" - obsługa informatyczna firm, szkolenia , doradztwo, wdrożenia. Szkolenia i wdrożenia informatyczne

Szkolenia i wdrożenia z zakresu RODO

Szkolenia i wdrożenia z zakresu informatycznych systemów zarządzania.

Szkolenia menadżerskie

Doradztwo dla firm w zakresie innowacji, strategii, zarządzania, procesów, itd.

Wykształcenie wyższe: inż. informatyk, eMBA.

W ramach własnej działalności gospodarczej oraz na zlecenie firm oraz jednostek samorządu terytorialnego, sektora bankowego, rządowego, szkolnego, medycznego, biznesowego zajmuje się obsługą i szkoleń z informatyki, rozwiązywaniem problemów informatycznych,

nawiązywaniem relacji i kontaktów z klientami, prowadzenia negocjacji, budowania wizerunku marki wśród klientów, ochrony danych osobowych, analizą marketingową, analizą przedsiębiorstwa, sprzedaży bezpośredniej, marketingu internetowego, marketingu bezpośredniego, i wielu innych.

- Studia podyplomowe Akademia Przywództwa WSB w Bydgoszczy 2020
- Akademia Menadżera Innowacji PARP 2020
- Oxford Strategic Innovation Programme na Saïd Business School, University of Oxford 2021.

Koordynator projektów polskich i zagranicznych. Ekspert ds. wdrożenia innowacji w sektorze MŚP.

## Informacje dodatkowe

## **Informacje o materiałach dla uczestników usługi**

Zapewniamy stanowiska komputerowe wraz z oprogramowaniem.

Materiały edukacyjne dla Uczestników:

- skrypt przygotowany przez prowadzącego

- notatnik, długopis, teczka

### **Informacje dodatkowe**

**Zawarto umowę z WUP w Toruniu w ramach Projektu Kierunek – Rozwój.**

**Kompetencja związana z cyfrową transformacją.**

## Adres

Bydgoszcz Bydgoszcz woj. kujawsko-pomorskie

### **Udogodnienia w miejscu realizacji usługi**

- Wi-fi
- Laboratorium komputerowe

## Kontakt

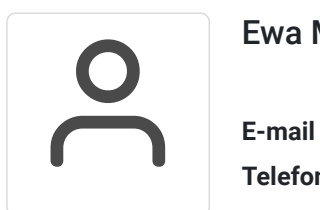

### Ewa Malinowska

**E-mail** kontakt4@szkoleniakreator.pl **Telefon** (+48) 797 747 077